### **МИНИСТЕРСТВО ТРАНСПОРТА РОССИЙСКОЙ ФЕДЕРАЦИИ**

### **ФЕДЕРАЛЬНОЕ ГОСУДАРСТВЕННОЕ АВТОНОМНОЕ ОБРАЗОВАТЕЛЬНОЕ УЧРЕЖДЕНИЕ ВЫСШЕГО ОБРАЗОВАНИЯ**

# **«РОССИЙСКИЙ УНИВЕРСИТЕТ ТРАНСПОРТА» (РУТ (МИИТ)**

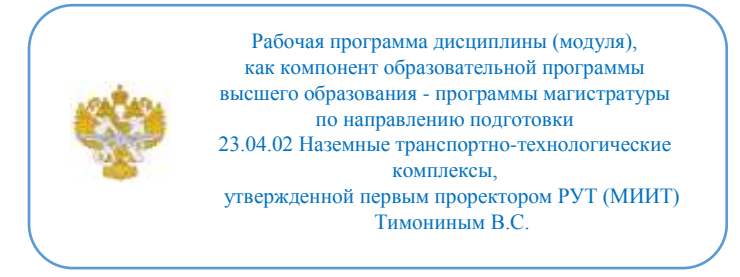

# **РАБОЧАЯ ПРОГРАММА ДИСЦИПЛИНЫ (МОДУЛЯ)**

### **Моделирование режимов работы НТТК**

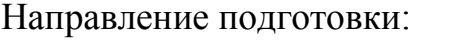

23.04.02 Наземные транспортнотехнологические комплексы

Направленность (профиль): Наземные транспортные комплексы

Форма обучения: Очная

Рабочая программа дисциплины (модуля) в виде электронного документа выгружена из единой корпоративной информационной системы управления университетом и соответствует оригиналу

Простая электронная подпись, выданная РУТ (МИИТ) ID подписи: 6216 Подписал: заведующий кафедрой Неклюдов Алексей Николаевич Дата: 01.06.2024

1. Общие сведения о дисциплине (модуле).

Целями освоения дисциплины (модуля) являются:

- изучение студентами-магистрантами основных положений о режимах работы при эксплуатации наземных транспортно-технологических комплексов;

- подготовка студентов-магистрантов к практическому использованию методов моделирования режимов работы, программирования микроконтроллерных устройств для обеспечения необходимых режимов и проектирования наземных транспортно-технологических комплексов при выполнении функциональных обязанностей в соответствии с квалификационной характеристикой.

Задачами дисциплины (модуля) являются:

овладение навыками моделирования условий эксплуатации, программирования, проектирования наземных транспортно-технологических комплексов;

- формирование представлений у студентов о вариантах совершенствования моделирования и программирования с учетом режимов работы при эксплуатации наземных транспортно-технологических комплексов.

2. Планируемые результаты обучения по дисциплине (модулю).

Перечень формируемых результатов освоения образовательной программы (компетенций) в результате обучения по дисциплине (модулю):

**ОПК-5** - Способен применять инструментарий формализации научнотехнических задач, использовать прикладное программное обеспечение для моделирования и проектирования систем и процессов;

**ПК-2** - Способен осуществлять планирование, постановку и проведение теоретических и экспериментальных научных исследований по поиску и проверке новых идей совершенствования наземных транспортнотехнологических машин, их технологического оборудования и со-здания комплексов на их базе;

**ПК-3** - Способен анализировать результаты теоретических и экспериментальных исследований, давать рекомендации по совершенствованию технологических процессов транспортного производства, решать вопросы реализации результатов исследований и разработок, готовить научные публикации;

**ПК-4** - Способен анализировать и рассчитывать основные элементы конструкции и экспериментальным путем выбирать тип транспортнотехнологических машин под конкретные задачи.

Обучение по дисциплине (модулю) предполагает, что по его результатам обучающийся будет:

#### **Знать:**

- теорию об эксплуатации промышленных роботов;

- систему технического обслуживания и ремонтов промышленных роботов.

#### **Уметь:**

- составлять математические модели промышленных роботов, их подсистем, включая исполнительные, информационно-сенсорные и управляющие модули;

- использовать программные пакеты для моделирования и программирования;

- разрабатывать макеты для вычислительных экспериментов управляющих, информационных и исполнительных модулейпромышленных роботов.

#### **Владеть:**

- навыками моделирования роботизированных комплексов;

- навыками исследования с применением современных информационных технологий.

3. Объем дисциплины (модуля).

3.1. Общая трудоемкость дисциплины (модуля).

Общая трудоемкость дисциплины (модуля) составляет 12 з.е. (432 академических часа(ов).

3.2. Объем дисциплины (модуля) в форме контактной работы обучающихся с педагогическими работниками и (или) лицами, привлекаемыми к реализации образовательной программы на иных условиях, при проведении учебных занятий:

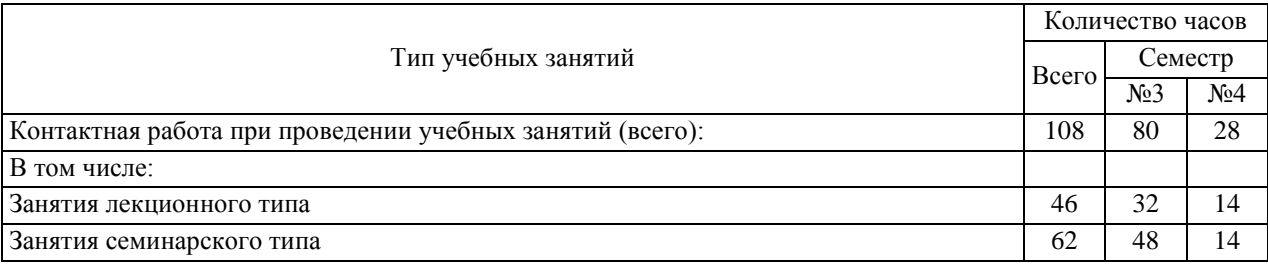

3.3. Объем дисциплины (модуля) в форме самостоятельной работы обучающихся, а также в форме контактной работы обучающихся с педагогическими работниками и (или) лицами, привлекаемыми к реализации образовательной программы на иных условиях, при проведении промежуточной аттестации составляет 324 академических часа (ов).

3.4. При обучении по индивидуальному учебному плану, в том числе при ускоренном обучении, объем дисциплины (модуля) может быть реализован полностью в форме самостоятельной работы обучающихся, а также в форме контактной работы обучающихся с педагогическими работниками и (или) лицами, привлекаемыми к реализации образовательной программы на иных условиях, при проведении промежуточной аттестации.

4. Содержание дисциплины (модуля).

4.1. Занятия лекционного типа.

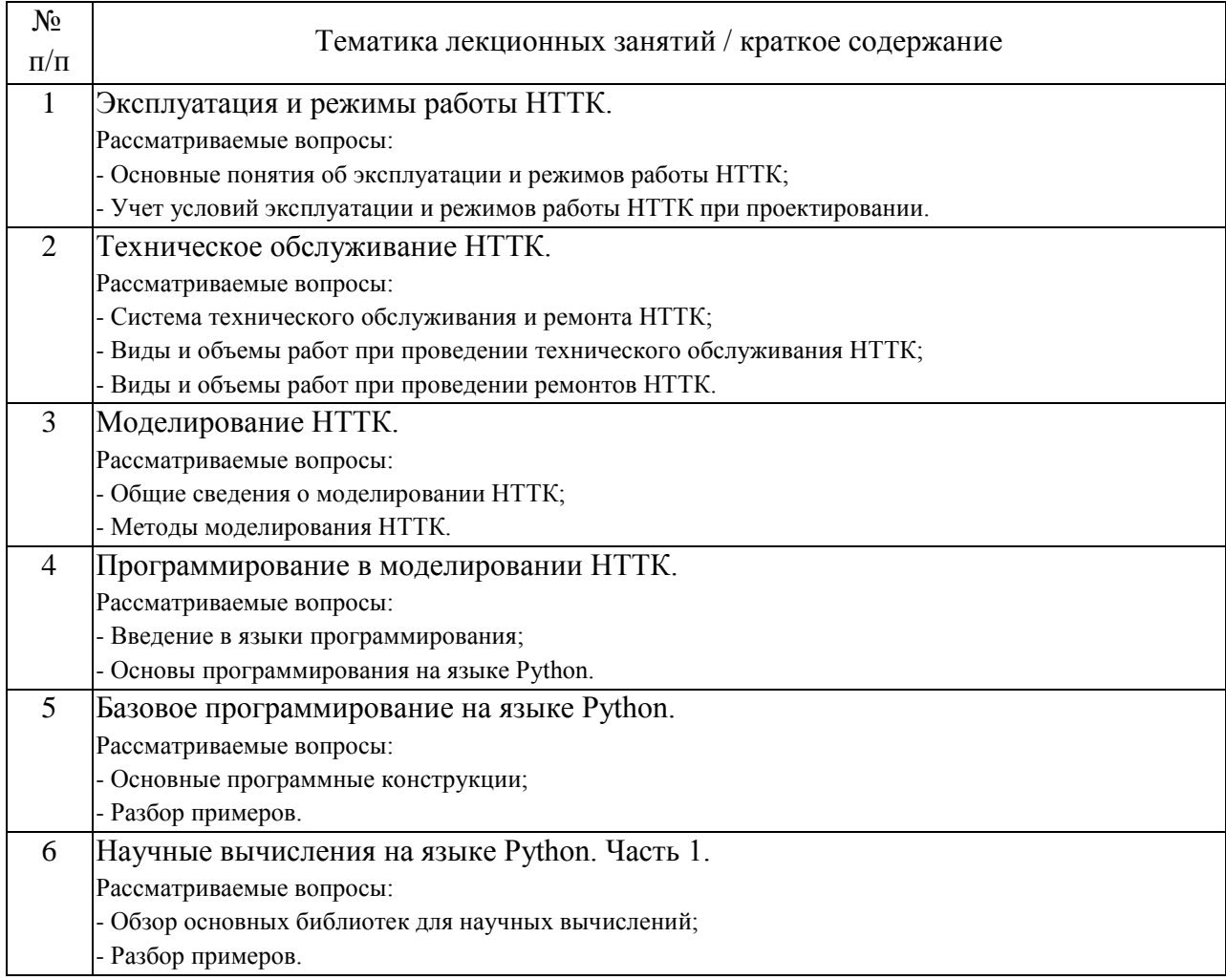

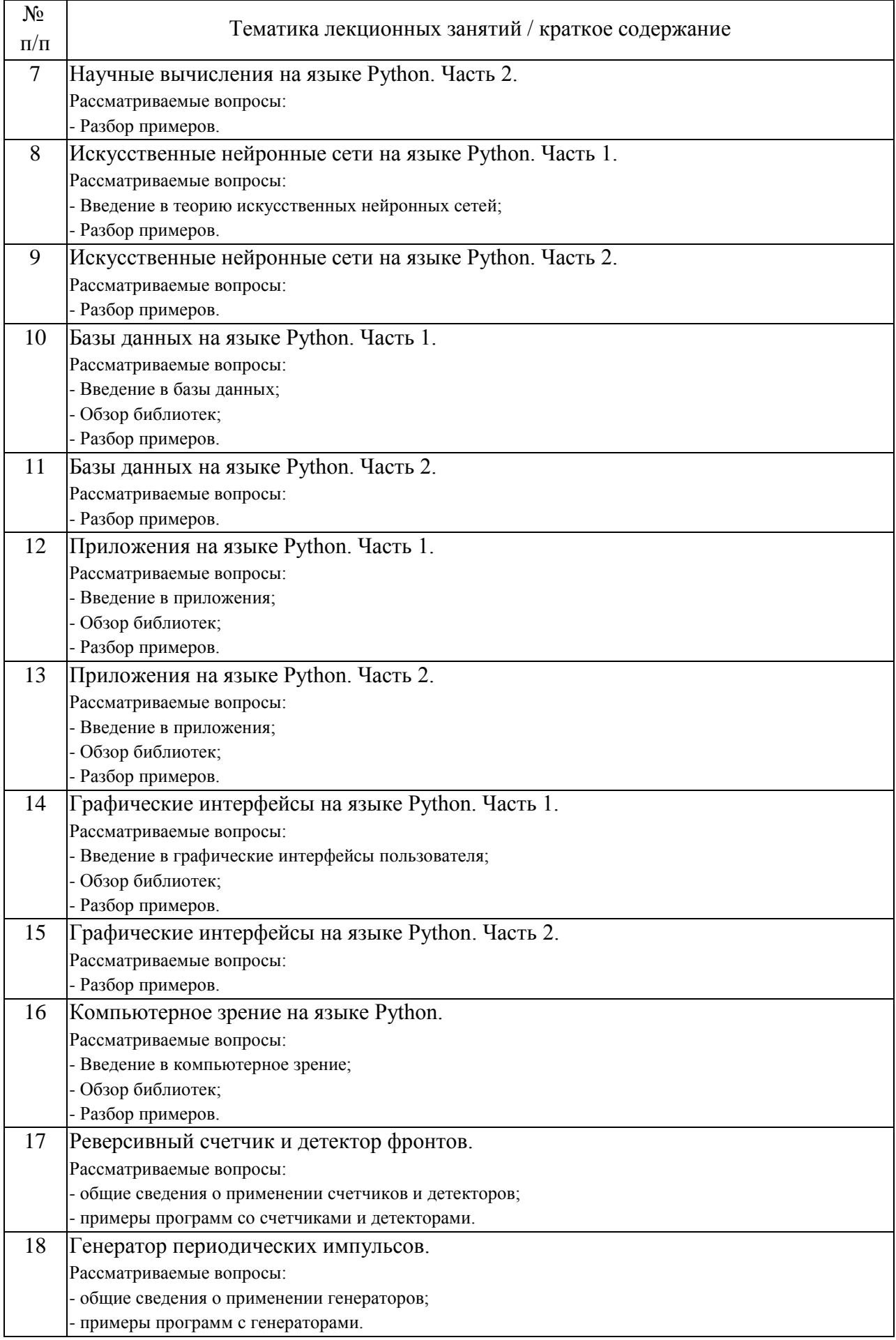

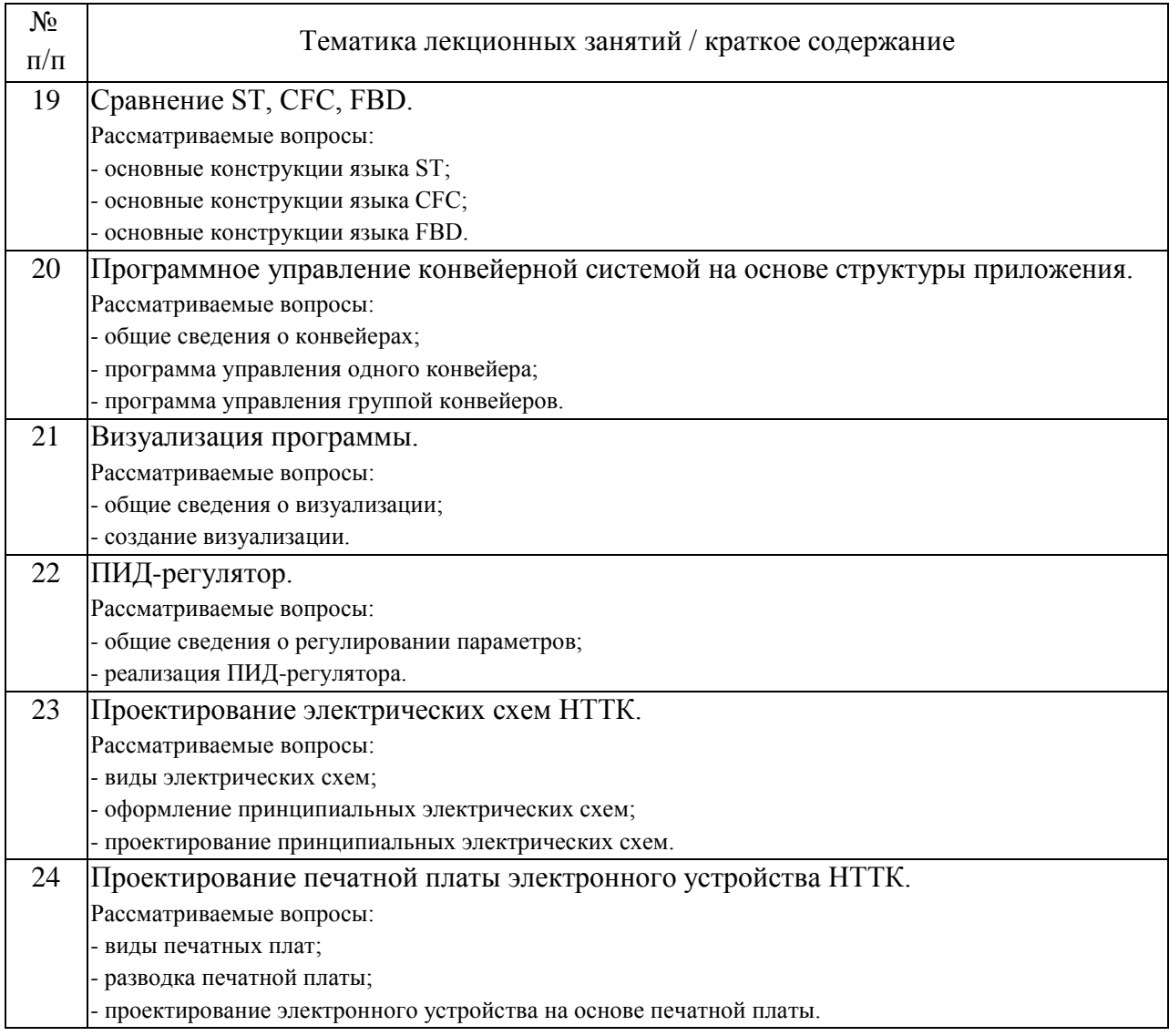

# 4.2. Занятия семинарского типа.

## Лабораторные работы

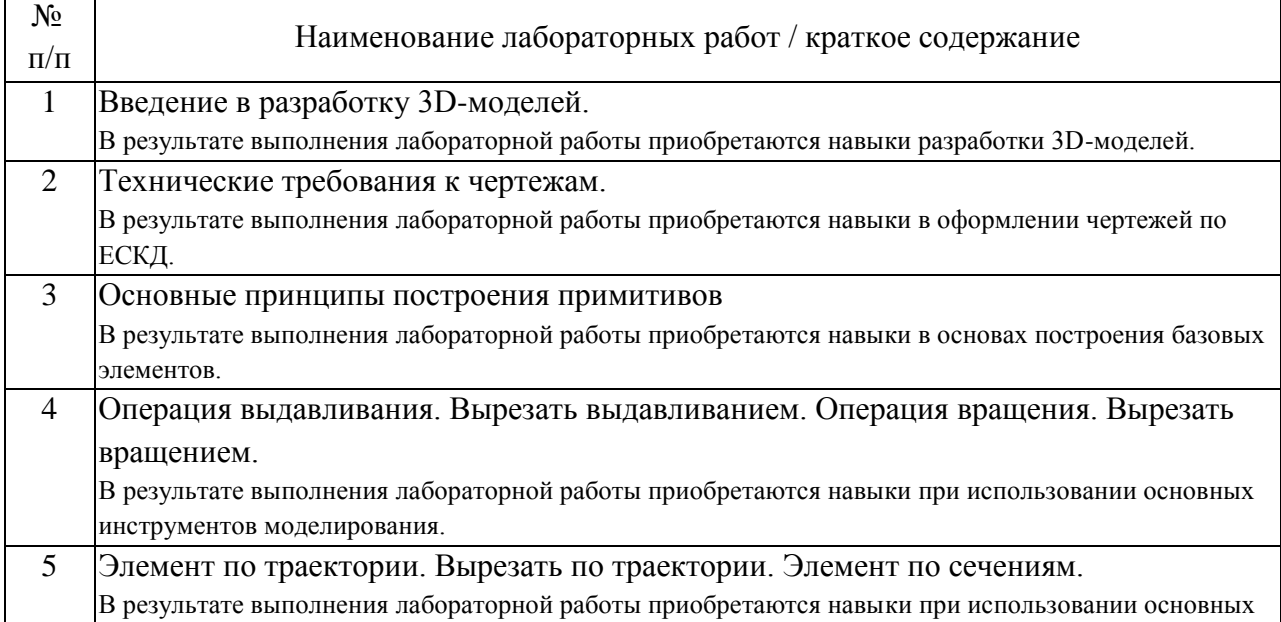

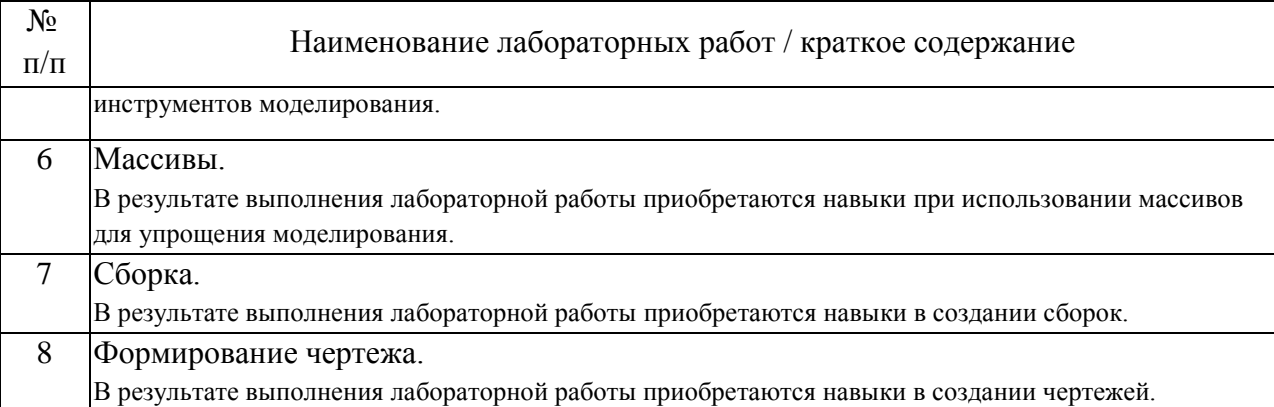

# Практические занятия

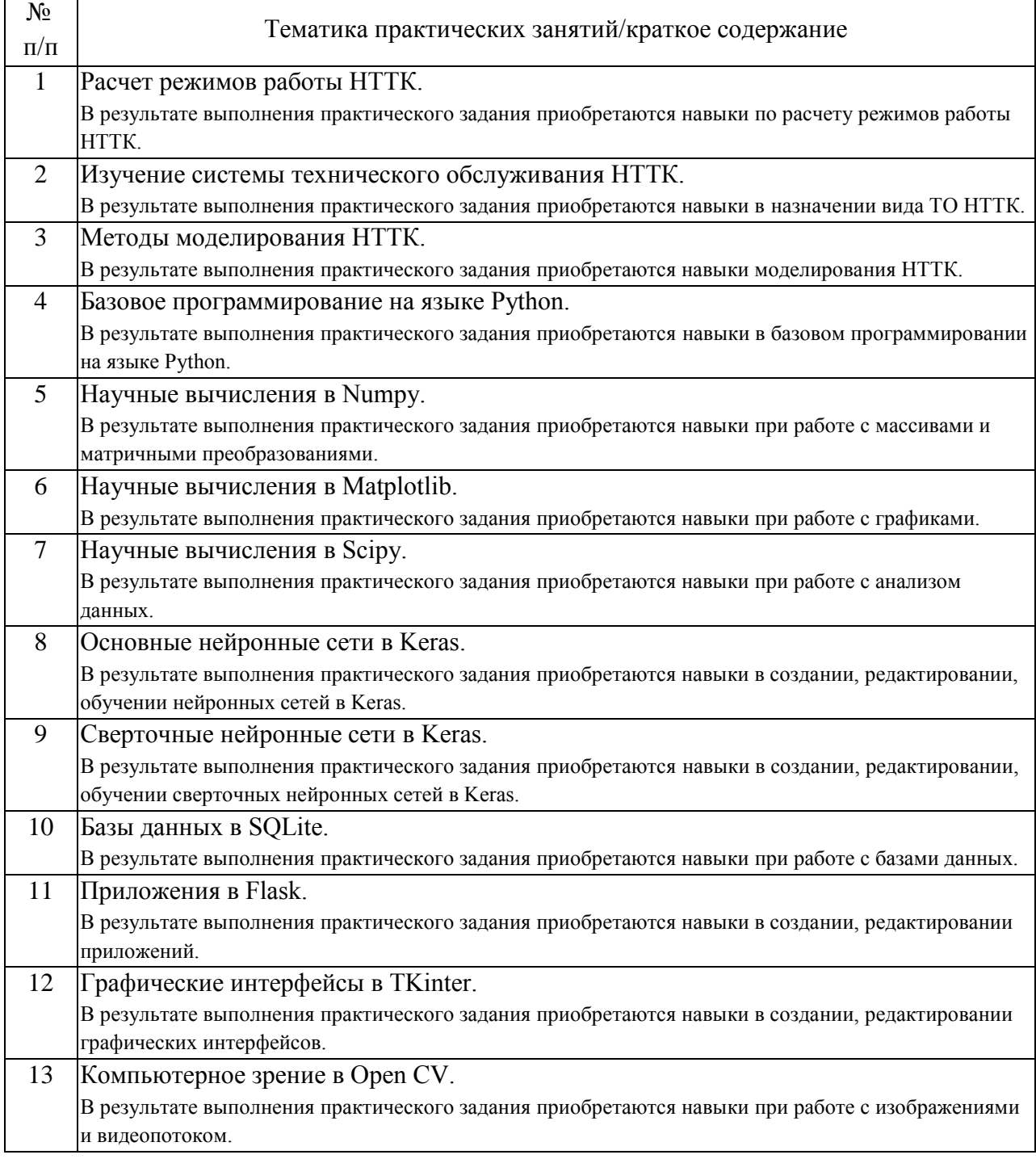

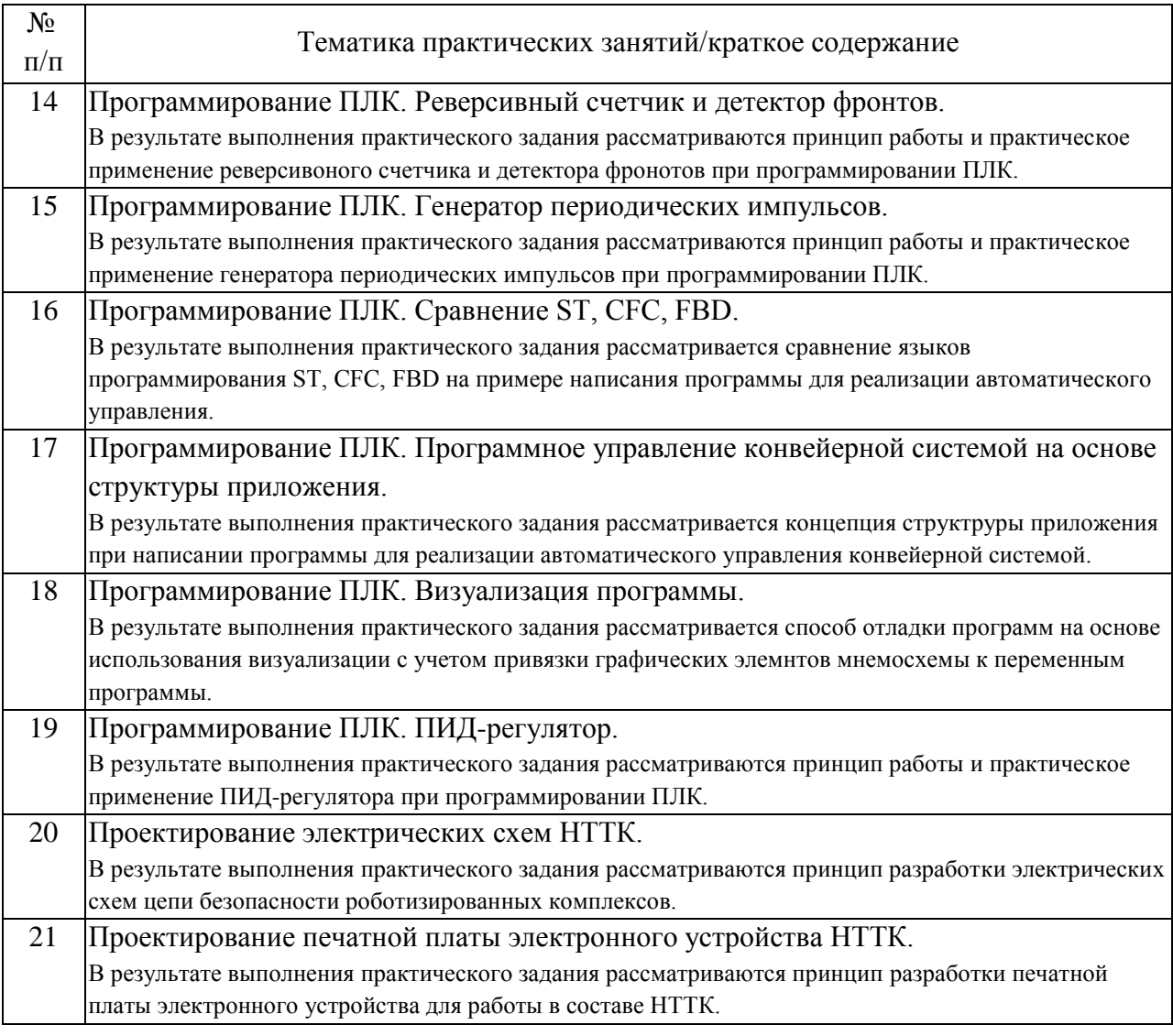

### 4.3. Самостоятельная работа обучающихся.

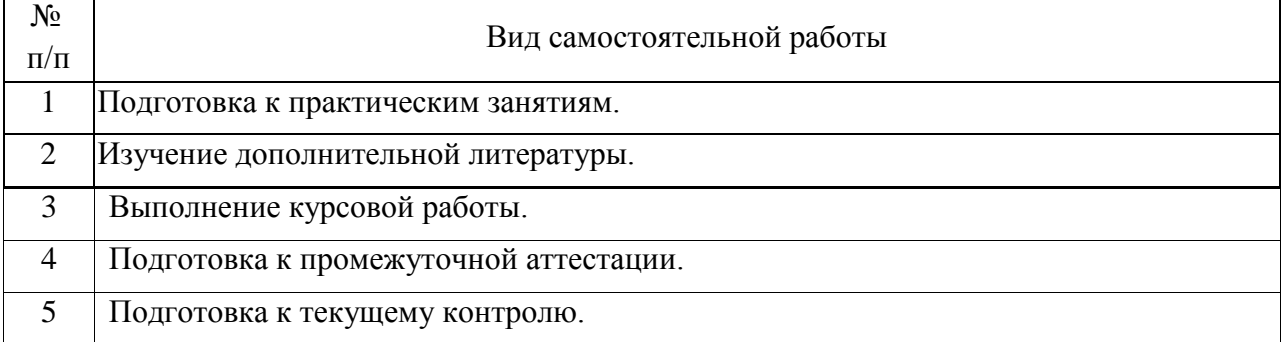

### 4.4. Примерный перечень тем курсовых работ

Вариант 1 «Разработка программного управления станка для резки панелей»

Вариант 2 «Разработка программного управления портального робота»

Вариант 3 «Разработка программного управления конвейерной линией»

Вариант 4 «Разработка программного управления технологическим процессом»

Вариант 5 «Разработка программного управления следящей системы»

Вариант 6 «Разработка программного управления насосами»

Вариант 7 «Разработка программного управления установкой для получения жидкости»

Вариант 8 «Разработка программного управления бетономешалкой»

Вариант 9 «Разработка программного управления подъемником»

Вариант 10 «Разработка программного управления роботизированной тележки с бункером»

Вариант 11 «Разработка программного управления экскаваторомдраглайном»

Вариант 12 «Разработка программного управления гидравлическим одноковшовым экскаватором»

Вариант 13 «Разработка программного управления эскалатора»

Вариант 14 «Разработка программного управления мостового крана»

Вариант 15 «Разработка программного управления вилочного электропогрузчика»

Вариант 16 «Разработка программного управления рольгангом»

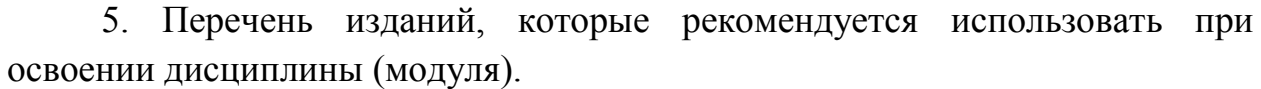

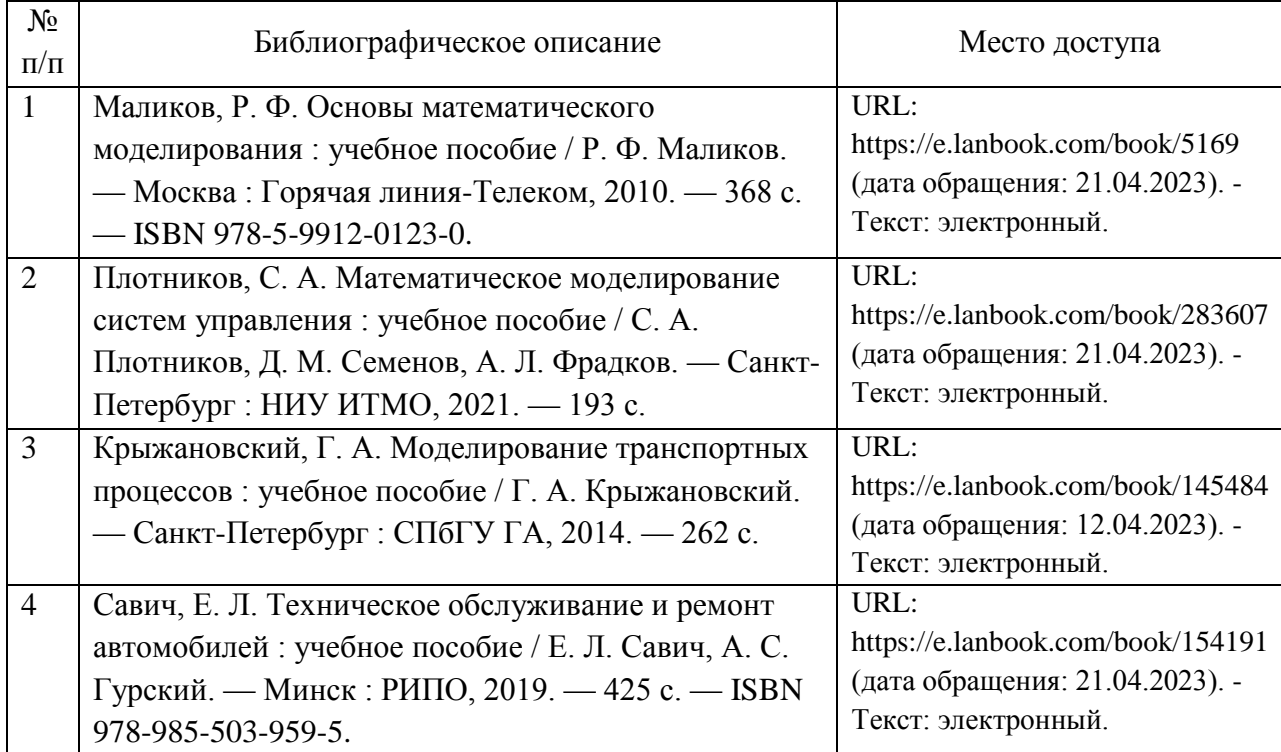

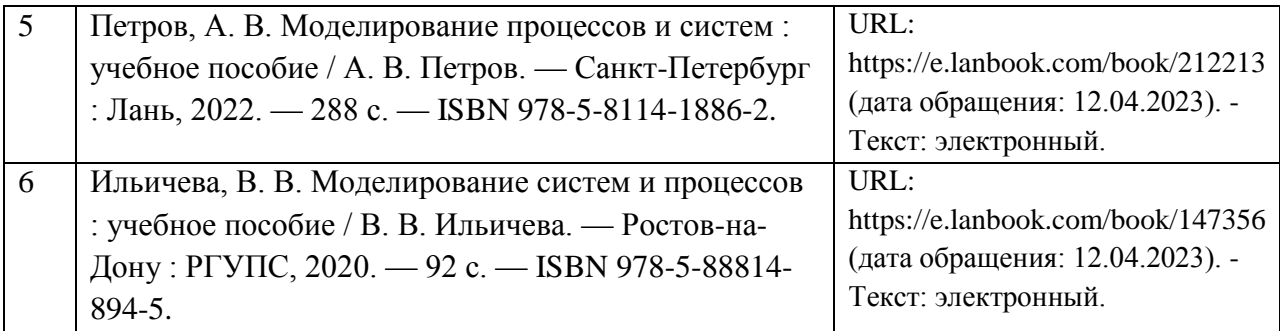

6. Перечень современных профессиональных баз данных и информационных справочных систем, которые могут использоваться при освоении дисциплины (модуля).

Официальный сайт РУТ (МИИТ) (https://www.miit.ru/).

Научно-техническая библиотека РУТ (МИИТ) (http:/library.miit.ru).

Образовательная платформа «Юрайт» (https://urait.ru/).

Электронно-библиотечная система издательства «Лань» (http://e.lanbook.com/).

Электронно-библиотечная система ibooks.ru (http://ibooks.ru/).

Электронно-библиотечная система Znanium (http://znanium.ru/).

7. Перечень лицензионного и свободно распространяемого программного обеспечения, в том числе отечественного производства, необходимого для освоения дисциплины (модуля).

Microsoft Internet Explorer (или другой браузер). Операционная система Microsoft Windows. Microsoft Office. Microsoft Project.

8. Описание материально-технической базы, необходимой для осуществления образовательного процесса по дисциплине (модулю).

1. Рабочее место преподавателя с персональным компьютером, подключённым к сетям INTERNET.

2. Программное обеспечение для создания текстовых и графических документов, презентаций.

3. Специализированная лекционная аудитория с мультимедиа аппаратурой.

9. Форма промежуточной аттестации:

Курсовая работа в 3 семестре.

Экзамен в 3, 4 семестрах.

10. Оценочные материалы.

Оценочные материалы, применяемые при проведении промежуточной аттестации, разрабатываются в соответствии с локальным нормативным актом РУТ (МИИТ).

# Авторы:

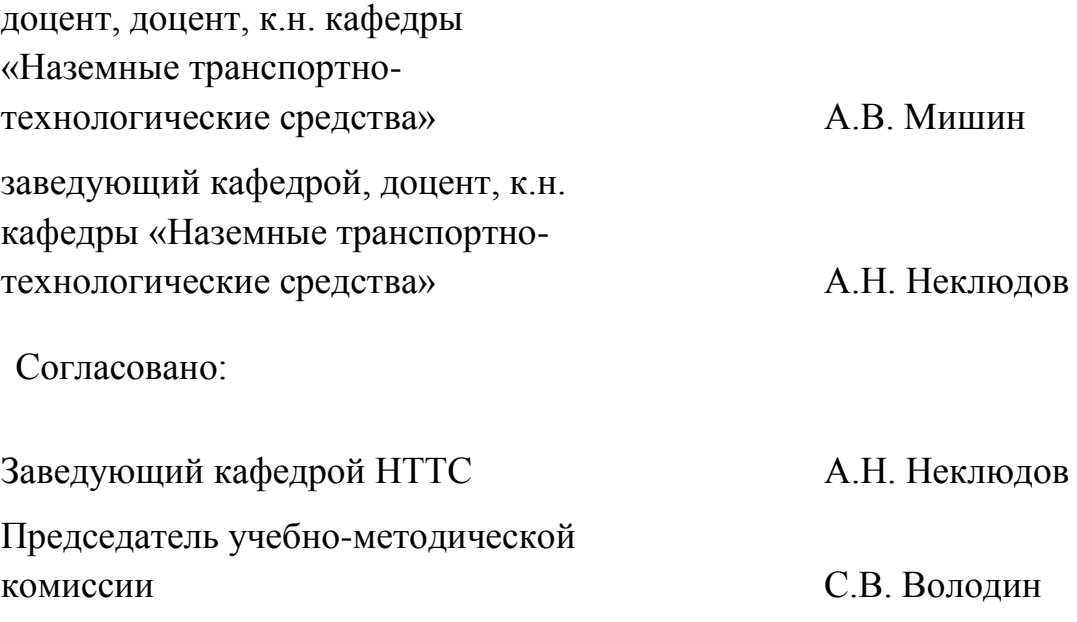